# GET ddl/database/:db/table/:table/ partition

# **Table of contents**

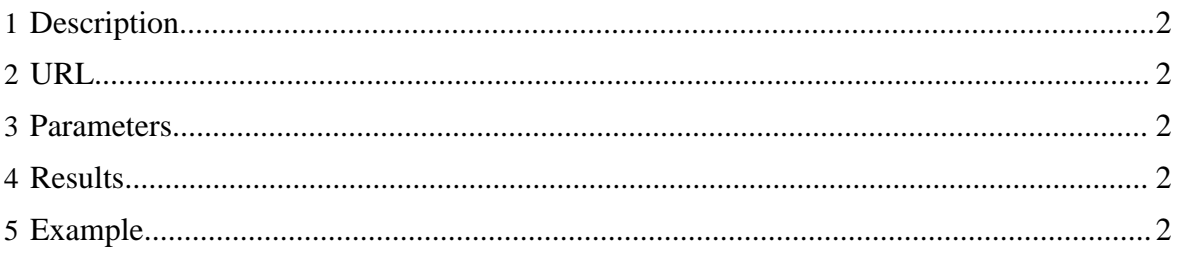

## <span id="page-1-0"></span>**1 Description**

List all the partitions in an HCatalog table.

## <span id="page-1-1"></span>**2 URL**

http://www.myserver.com/templeton/v1/ddl/database/:db/table/:table/ partition

## <span id="page-1-2"></span>**3 Parameters**

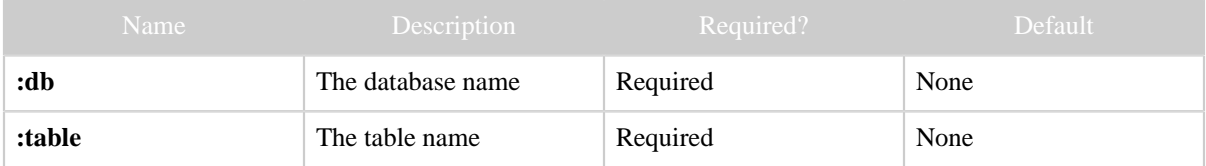

The [standard parameters](rest.html#Standard+Parameters) are also supported.

#### <span id="page-1-3"></span>**4 Results**

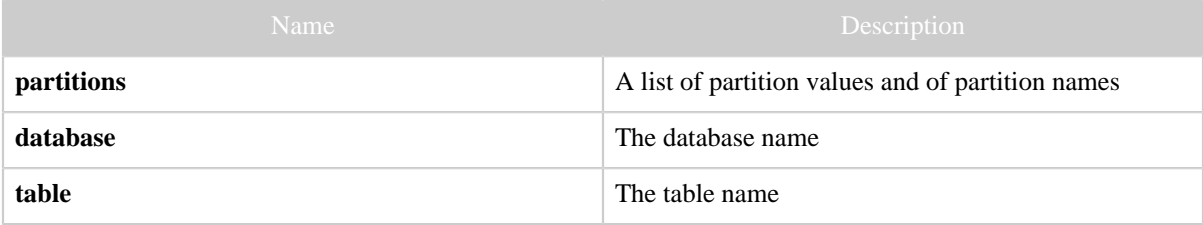

# <span id="page-1-4"></span>**5 Example**

#### **Curl Command**

```
% curl -s 'http://localhost:50111/templeton/v1/ddl/database/default/table/my_table/
partition?user.name=ctdean'
```
#### **JSON Output**

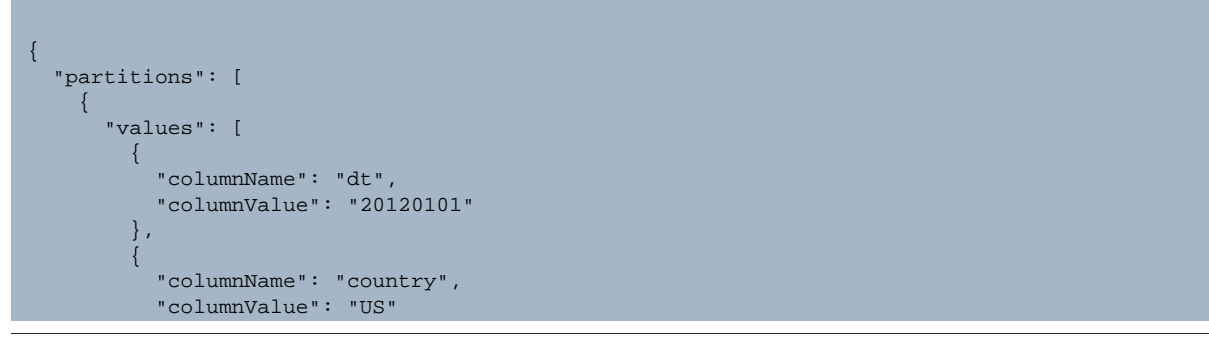

Copyright © 2012 The Apache Software Foundation All rights reserved. Page 2

GET ddl/database/:db/table/:table/partition

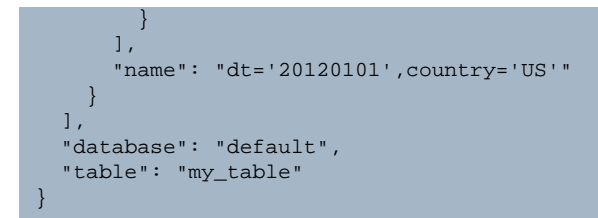